# CSE 143

#### Lecture 1: ArrayList

#### **reading: 10.1**

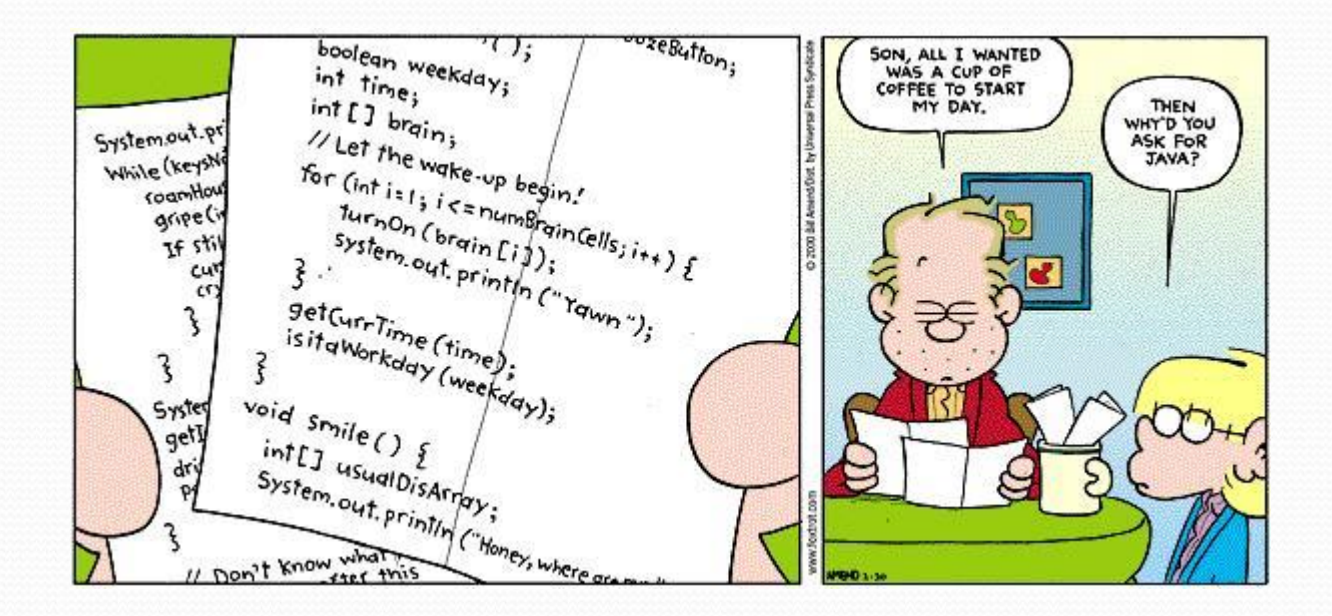

# Welcome to CSE 143!

I'm Allison Obourn

<http://cs.washington.edu/143>

#### CSE 143

- 142: can automate basic tasks using a programming language (logic, control flow, decomposition)
- 143: learn tools for automating complex tasks efficiently
	- Abstraction (client vs. implementation)
	- Data structures
	- Algorithms
- Lots of support (undergraduate TAs, IPL, message board)

# Being Successful

- Determination, hard work, focus
- Investing time (~15 hours a week)
	- Starting early
	- Developing problem-solving strategies
- Knowing when to ask for help
	- Go to the IPL
	- Talk to me after class, during office hours
- Studying together
	- Homework is individual but studying in groups pays off

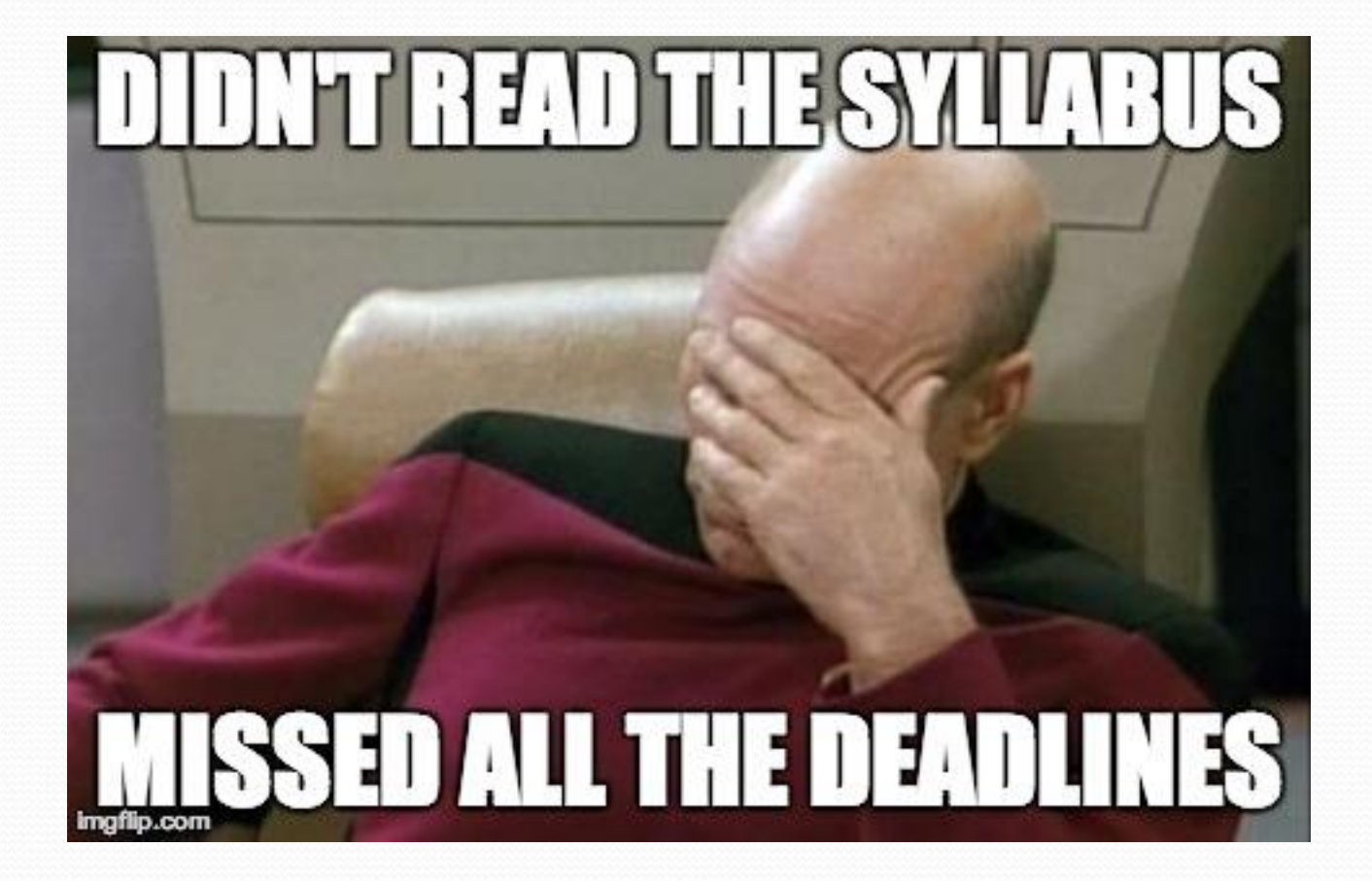

# Logistics

- Get to know<http://cs.washington.edu/143>
- 2 sections a week
	- Turn in ONE set of problems each week for credit
- Grading described on syllabus
	- 50% homework (including sections) 20% midterm, 30% final

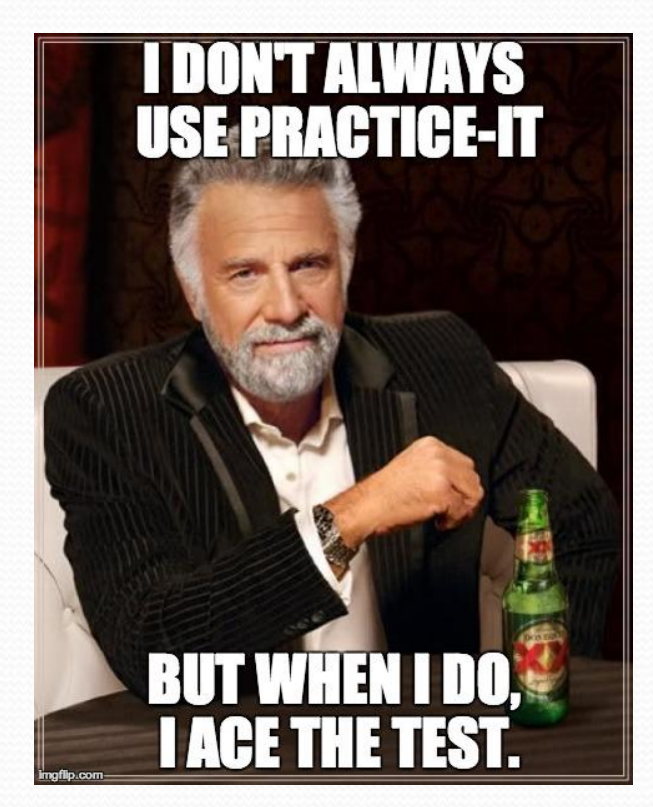

# Weekly programming projects

- Academic honesty is serious
- 5 "free late days"; you can use a max of 3 on one assignment; -2 for subsequent days late

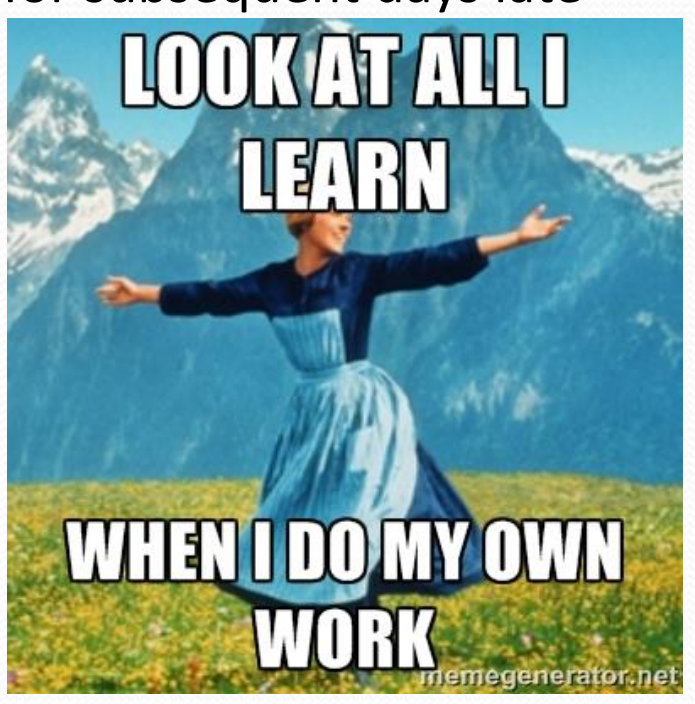

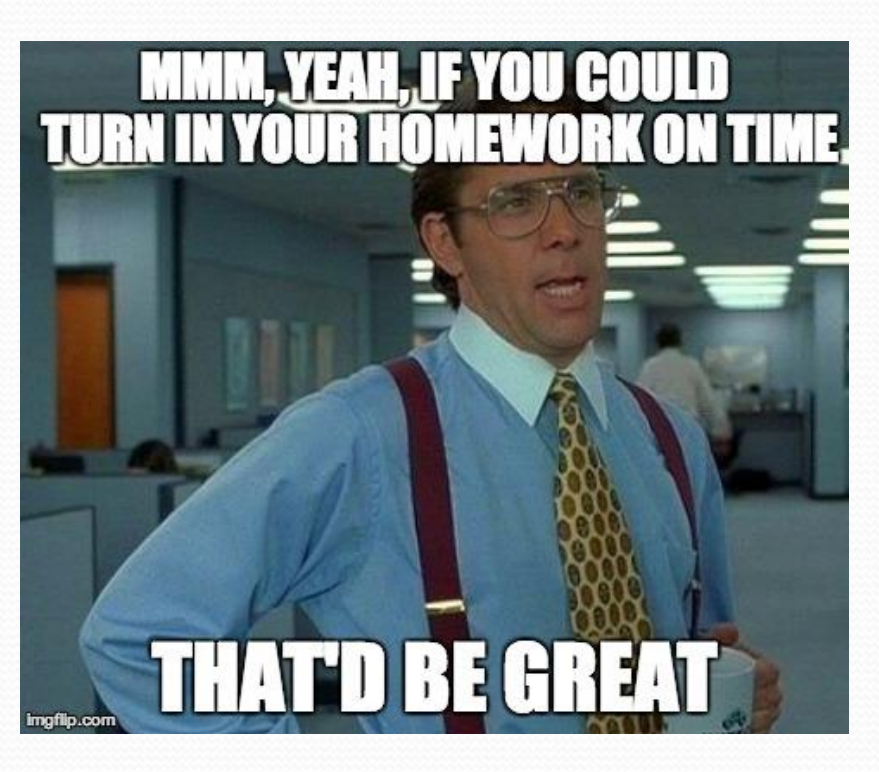

# Recall: Arrays (7.1)

**array**: object that stores many values of the same type.

- **element**: One value in an array.
- **index**: 0-based integer to access an element from an array.
- **length**: Number of elements in the array.

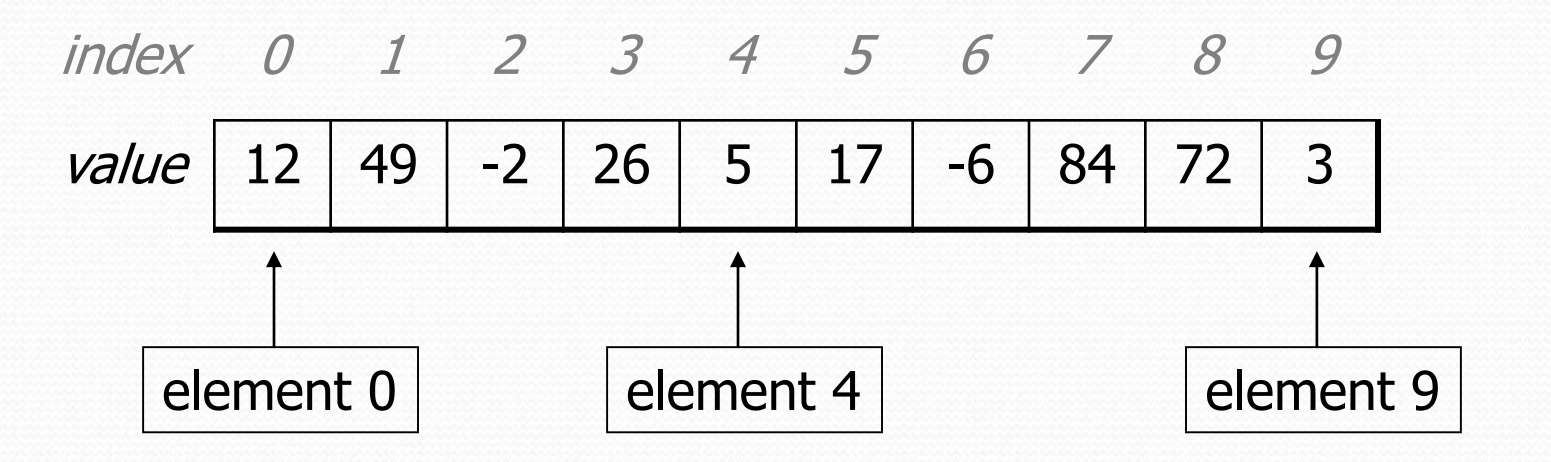

 $length = 10$ 

### Words exercise

- Write code to read a file and display its words in reverse order.
- A solution that uses an array:

```
String[] allWords = new String[1000];
int wordCount = 0;
Scanner input = new Scanner(new File("words.txt"));
while (input.hasNext()) {
    String word = input.next();
    allWords[wordCount] = word;
    wordCount++;
}
```
What's wrong with this?

# Array Limitations

- Fixed-size
- Adding or removing from middle is hard
- Not much built-in functionality (need Arrays class)

### List Abstraction

- Like an array that resizes to fit its contents.
- When a list is created, it is initially empty.

[]

Use add methods to add to different locations in list

[hello, ABC, goodbye, okay]

- The list object keeps track of the element values that have been added to it, their order, indexes, and its total size.
- You can add, remove, get, set, ... any index at any time.

### Collections and lists

- **collection**: an object that stores data ("**elements**") import java.util.\*; // to use Java's collections
- **list**: a collection of elements with 0-based **indexes**
	- $\bullet$  elements can be added to the front, back, or elsewhere
	- a list has a **size** (number of elements that have been added)
	- in Java, a list can be represented as an **ArrayList** object

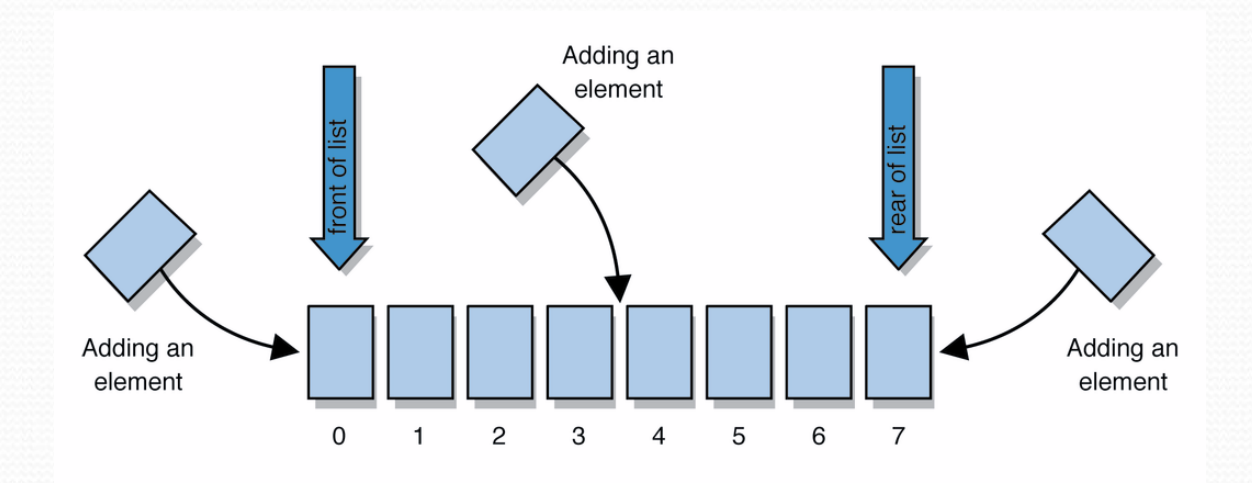

# Type parameters (generics)

ArrayList<**Type**> **name** = new ArrayList<**Type**>();

- When constructing an  $ArrayList$ , you must specify the type of its elements in  $\langle \rangle$ 
	- This is called a *type parameter* ; ArrayList is a *generic* class.
	- Allows the  $ArrayList$  class to store lists of different types.
	- Arrays use a similar idea with **Type**[]

ArrayList**<String>** names = new ArrayList**<String>**(); names.add("Allison Obourn"); names.add("Adam Blank");

# ArrayList methods (10.1)\*

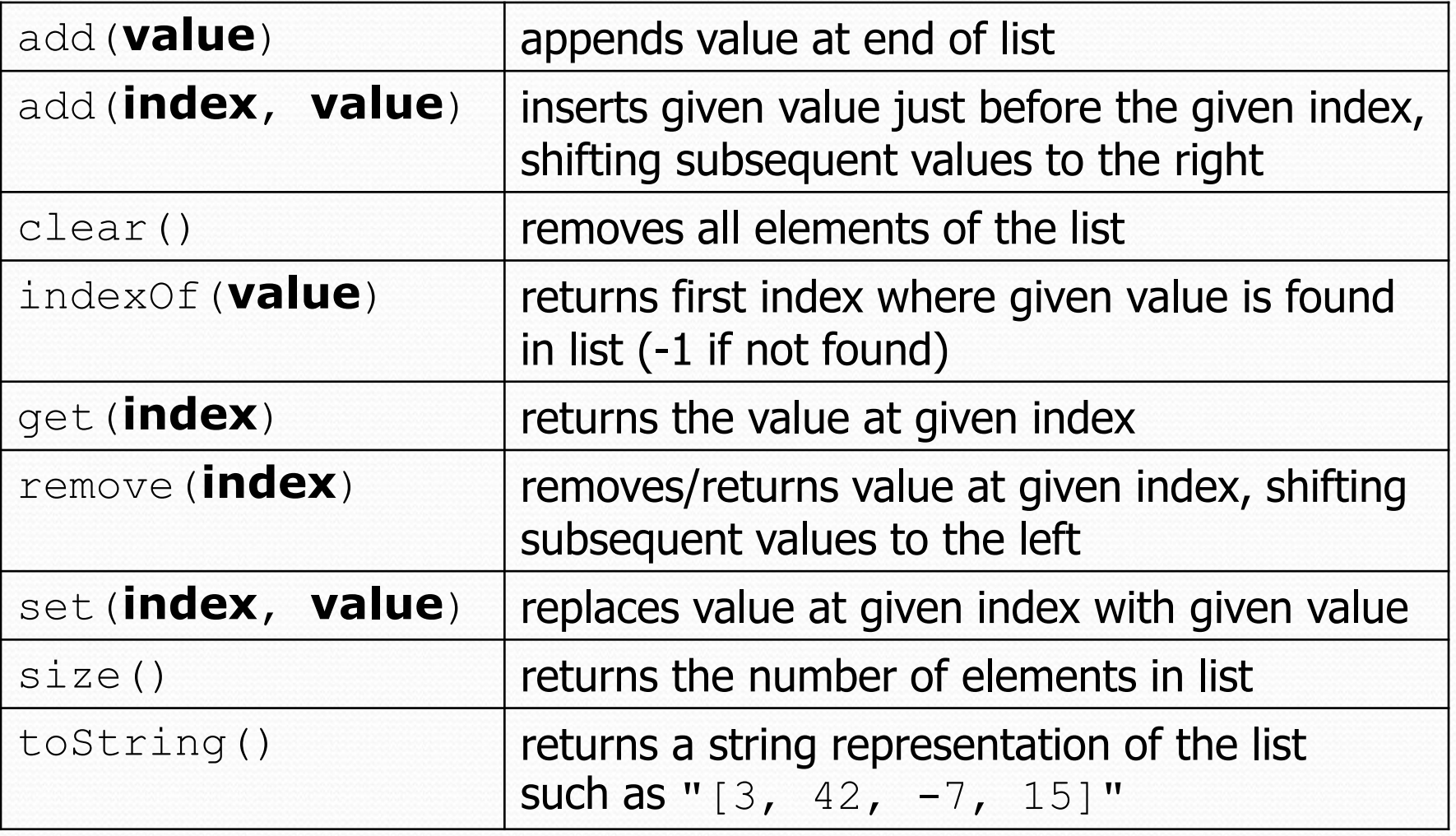

\* (a partial list; see 10.1 for other methods)

#### ArrayList vs. array

```
String[] names = new String[5]; // construct
names[0] = 'Jessica';String s = names[0]; \frac{1}{s} // retrieve
for (int i = 0; i < names.length; i++) {
  if (names[i].startsWith("B")) { ... }
} // iterate
```

```
ArrayList<String> list = new ArrayList<String>();
list.add("Jessica"); // store
String s = list.get(0); // retrieve
for (int i = 0; i < list.size(); i++) {
  if (list.get(i).startsWith("B")) { ... }
} // iterate
```
# Words exercise, revisited

- Write a program that reads a file and displays the words of that file as a list.
	- Then display the words in reverse order.
	- Then display them with all plural words (ending in "s") removed.

# Exercise solution (partial)

```
ArrayList<String> allWords = new ArrayList<String>();
Scanner input = new Scanner(new File("words.txt"));
while (input.hasNext()) {
    String word = input.next();
    allWords.add(word);
}
// display in reverse order
for (int i = allWords.size() - 1; i >= 0; i--) {
    System.out.println(allWords.get(i));
}
// remove all plural words
for (int i = 0; i < allWords.size(); i++) {
    String word = allWords.get(i);
    if (word.endsWith("s")) {
        allWords.remove(i);
        i--;}
}
```
#### ArrayList as param/return

public static void **name**(ArrayList<**Type**> **name**) {// param public static ArrayList<**Type**> **name**(**params**) // return

#### Example:

```
// Returns count of plural words in the given list.
public static int countPlural(ArrayList<String> list) {
    int count = 0;
    for (int i = 0; i < list.size(); i++) {
        String str = list.get(i);if (str.endsWith("s")) {
            count++;
        }
    }
    return count;
}
```
# Wrapper classes

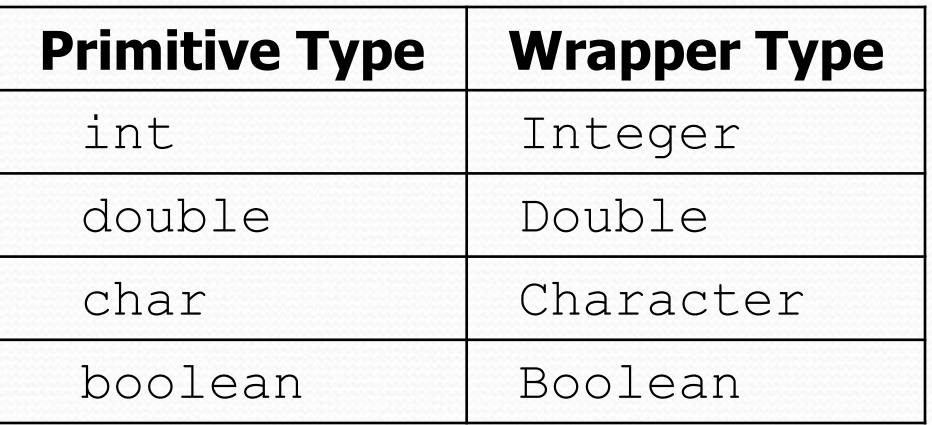

A **wrapper** is an object whose sole purpose is to hold a primitive value.

Once you construct the list, use it with primitives as normal:

```
ArrayList<Double> grades = new ArrayList<Double>();
grades.add(3.2);
grades.add(2.7);
...
```

```
double myGrade = grades.get(0);
```
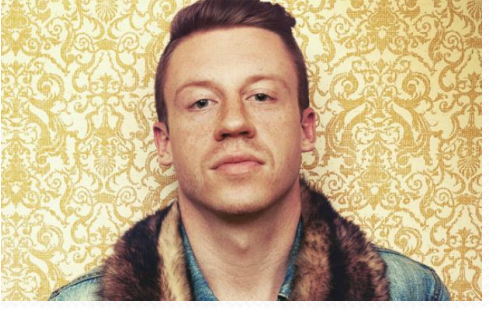